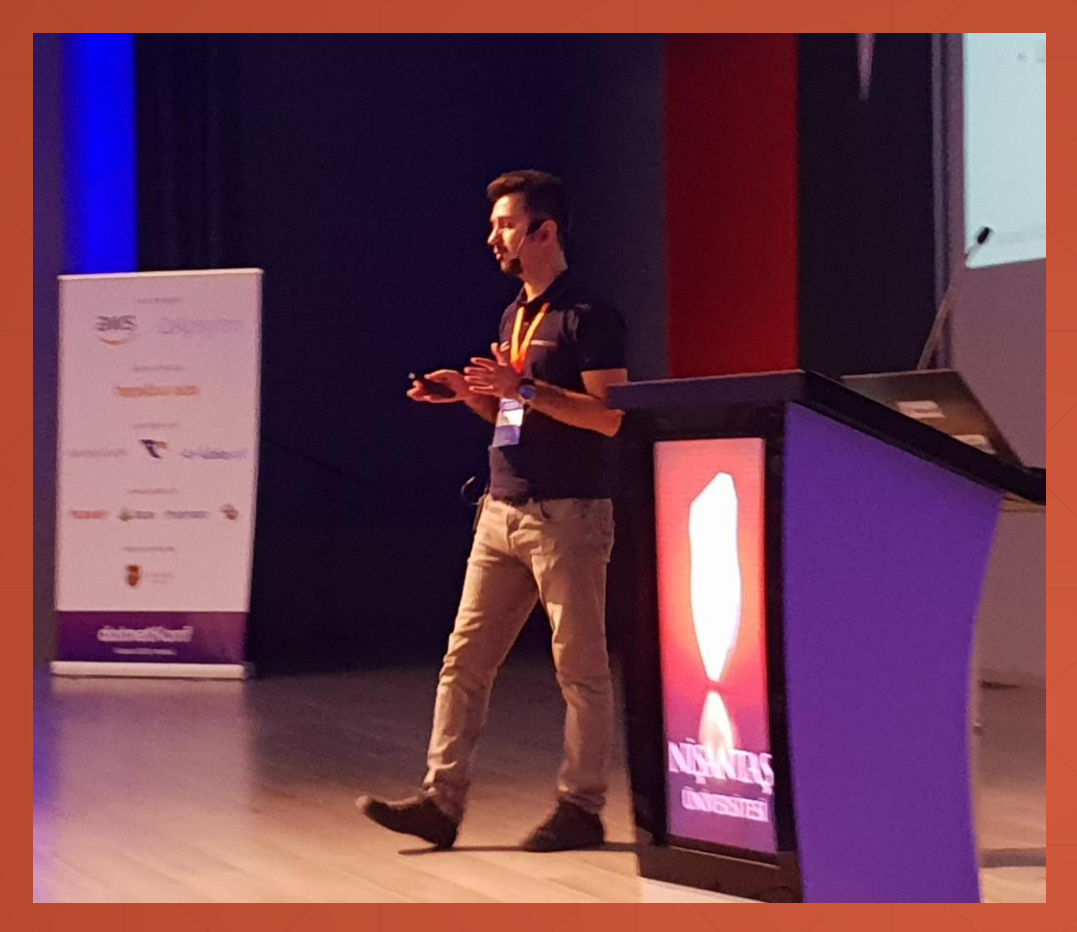

**Halil İbrahim Kalkan** *Co Founder of Volosoft*

GitHub: **@hikalkan** Twitter: **@hibrahimkalkan** Email: **halil.kalkan@volosoft.com**

### **Multi-Tenancy**

Development, Challenges & Solutions.

### **SP.NET Boilerplate**

#### *aspnetboilerplate.com*

- Multi-Tenancy
- Modular & Layered Architecture
- Domain Driven Design
- Free & Open Source
- 5+ years of continuous development.
- 5,500+ stars on GitHub.
- 700,000+ downloads on NuGet.

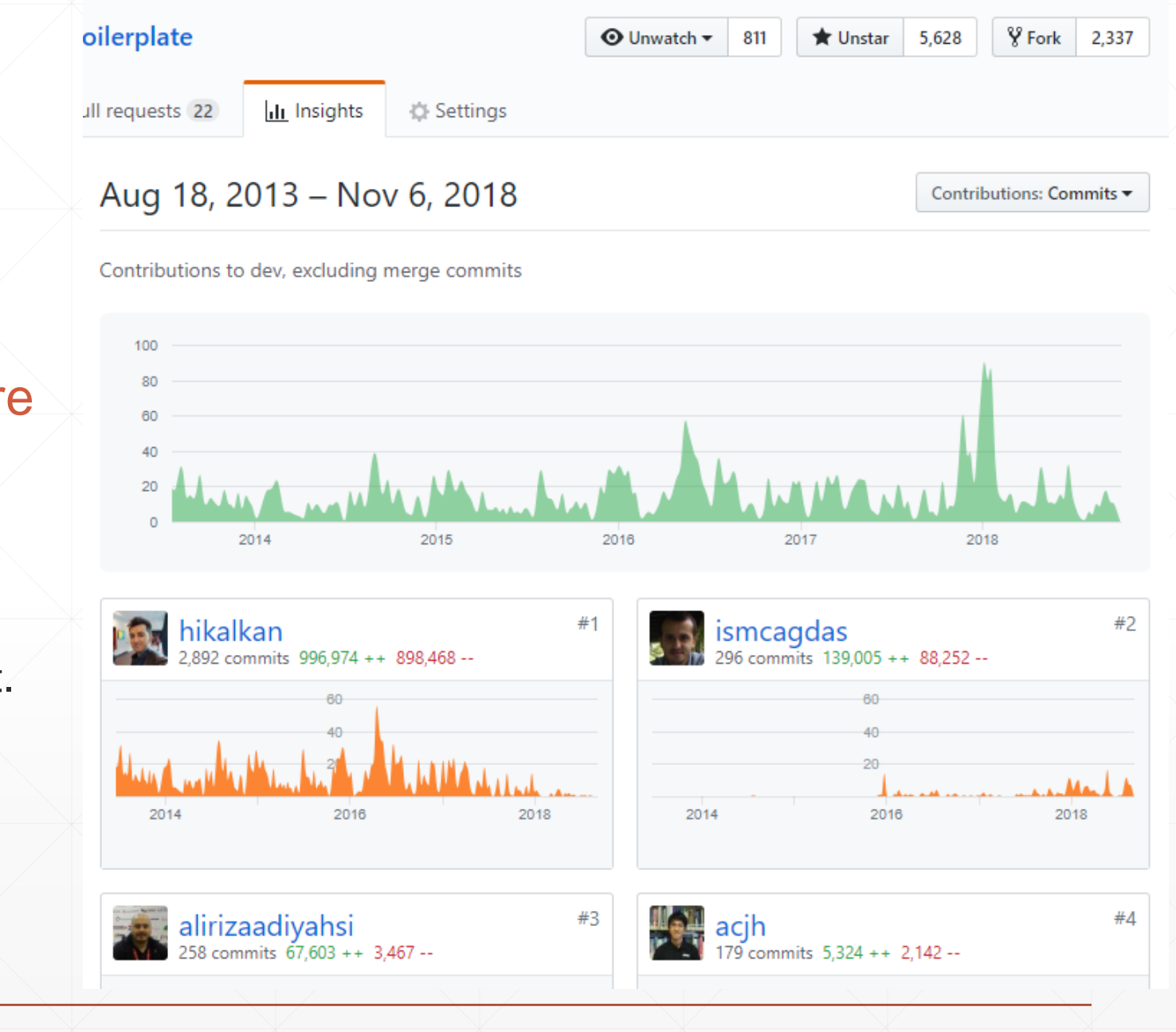

#### **Agenda**

- SaaS, multi-tenancy, benefits & difficulties.
- **Multi-Tenancy: High level architecture / database separation.**
- How to determine & change the current tenant.
- **. Implementing database & data isolation.**
- Temporarily enable/disable multi-tenancy.
- **Handling database migrations.**
- SaaS features and declarative feature check.
- Summary

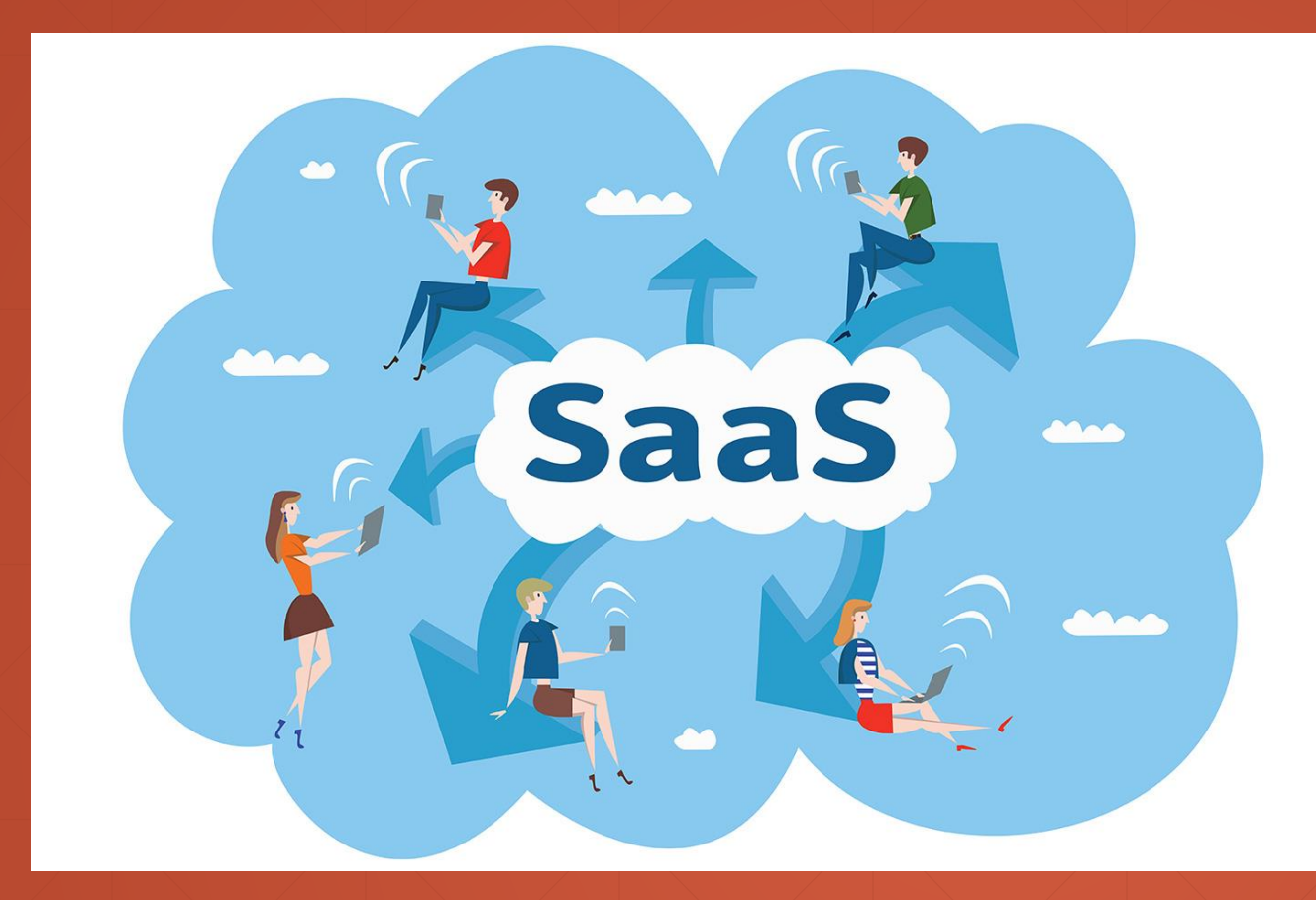

### **SaaS**

Software as a Service

#### **On-Premise / laaS / PaaS / SaaS**

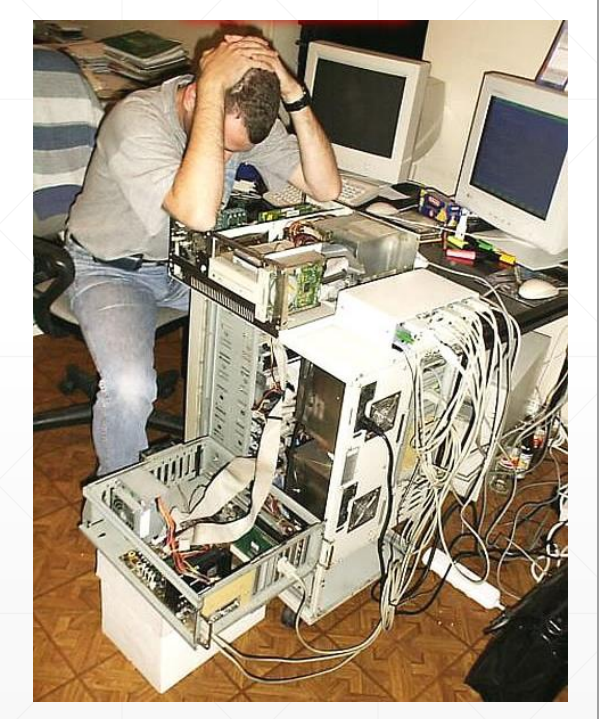

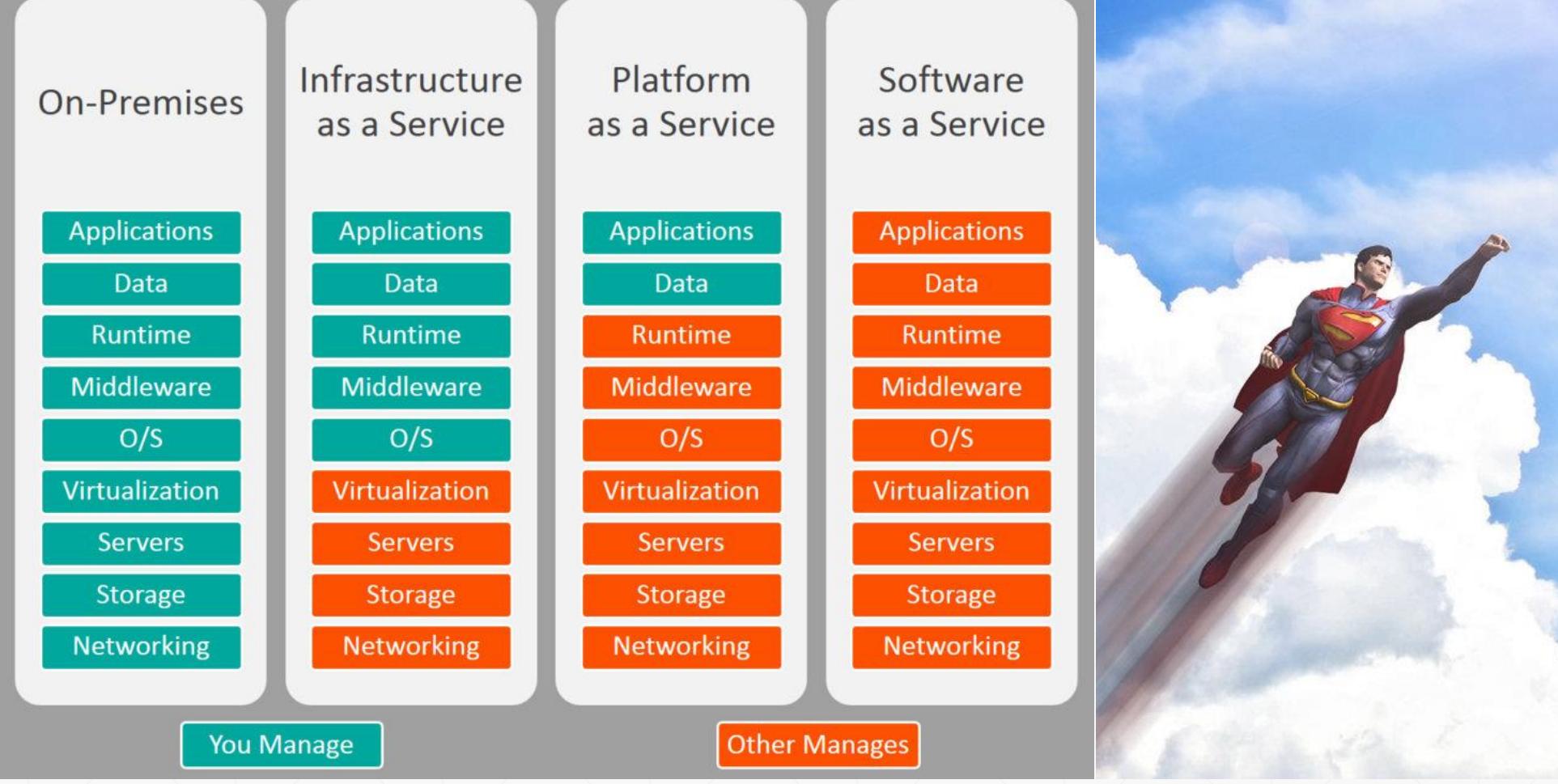

#### **SaaS Concepts**

- **Tenant:** An organization that uses the application/service (and pay for it)
- **Host**: The organization that is responsible to provide the service and manage all the tenants

### **Why Multi-Tenancy?**

- **Maximum Utilization / Low Costs**
- **Easy to add a new client (tenant)**
- All clients use the same application & version
	- **Easier maintenance & upgrade**

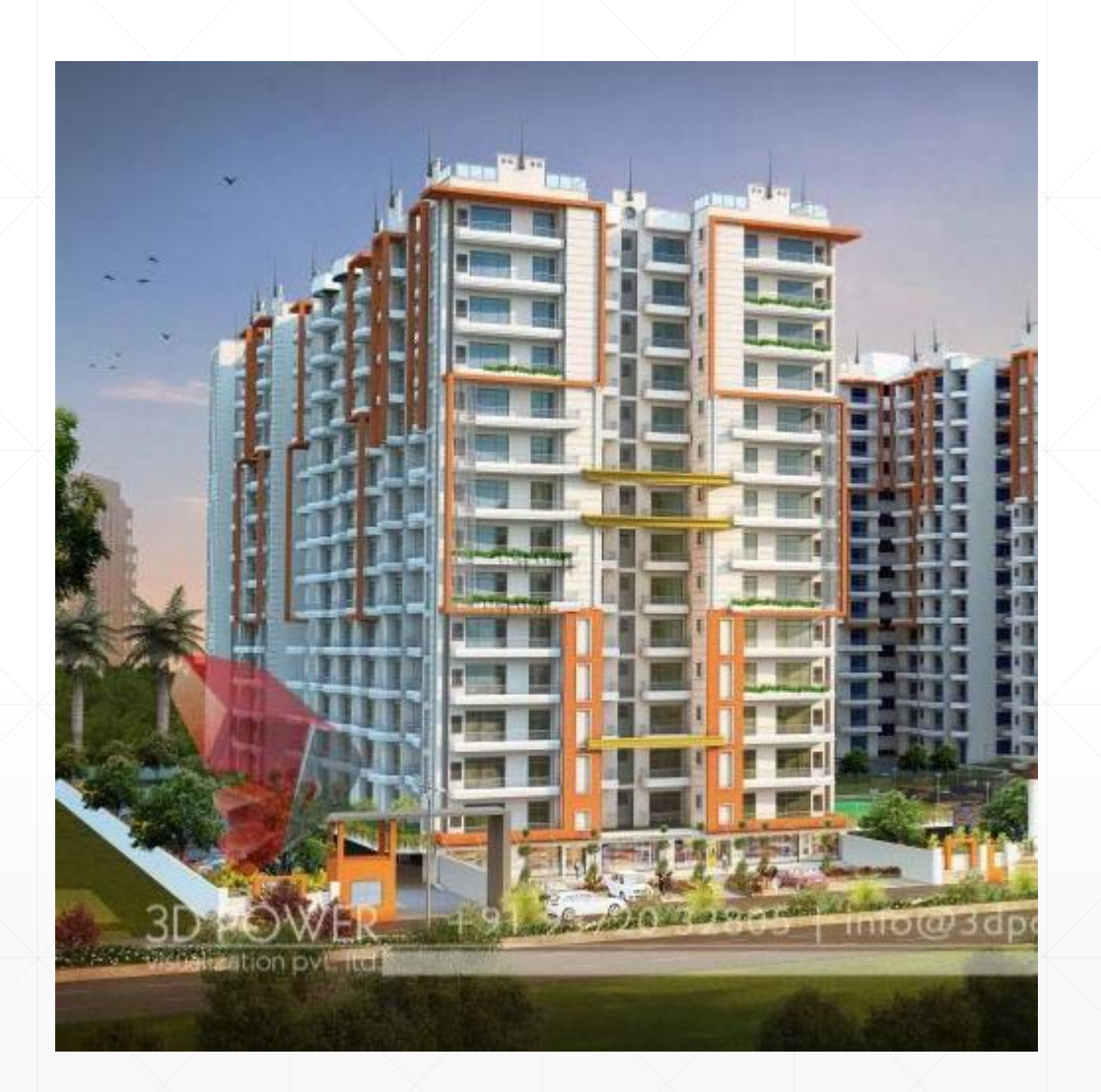

### **Difficulties**

- **Data Isolation**
- **Performance: One tenant's heavy** usage may effect the other tenants
- Configuration & customization per tenant
- **Security**
- Backup (per tenant)

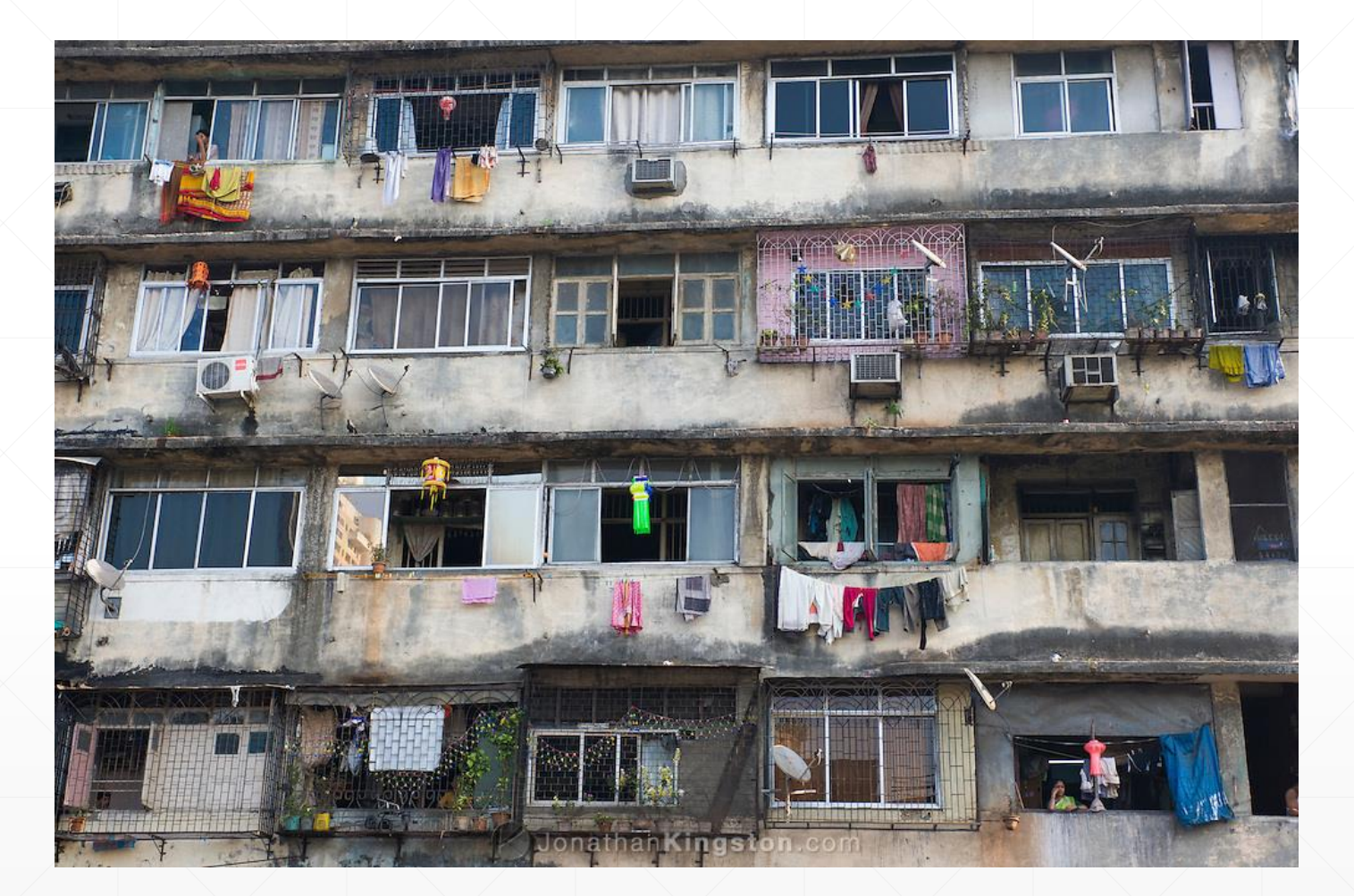

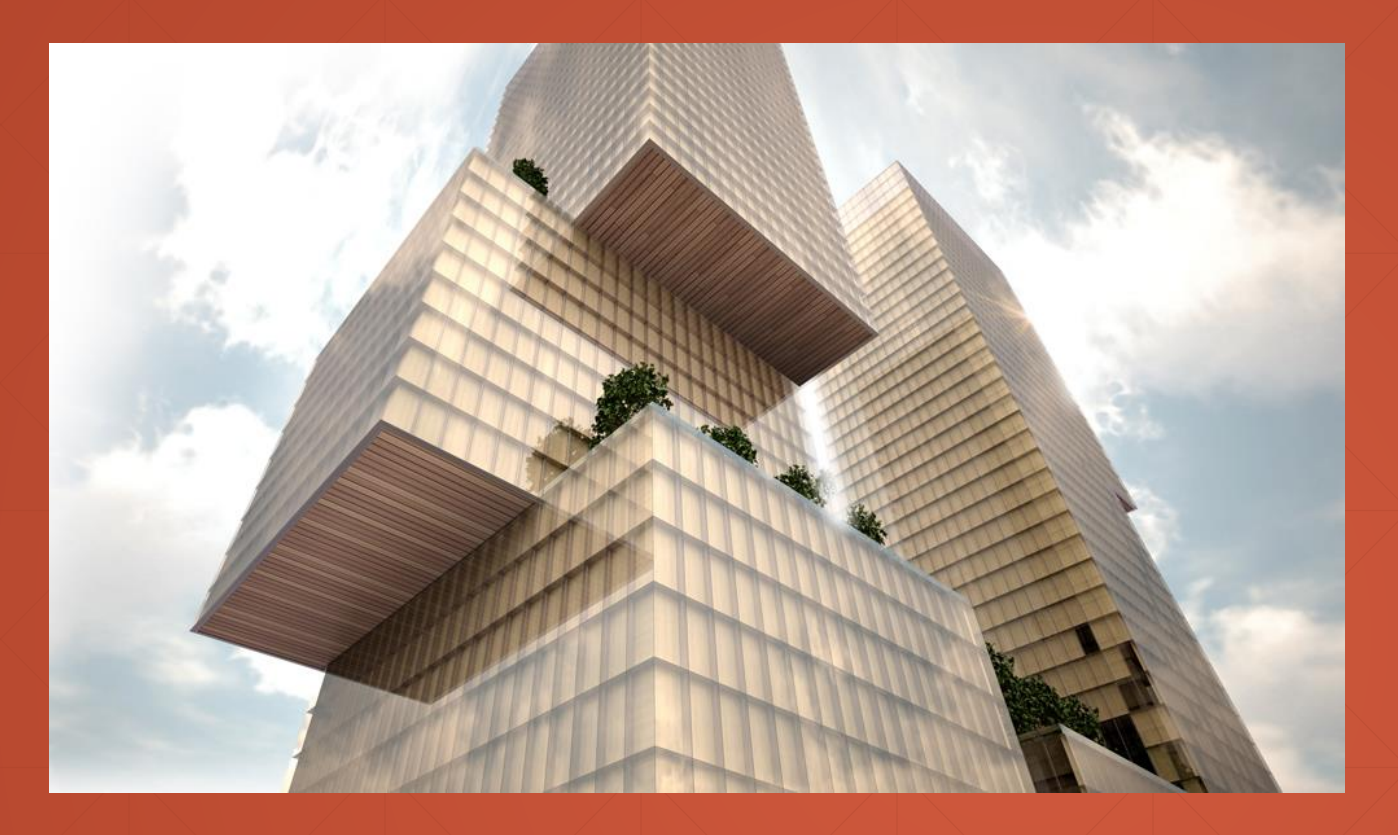

## **Multi-Tenancy**

High-Level Architecture

#### **Deployment / Database Options**

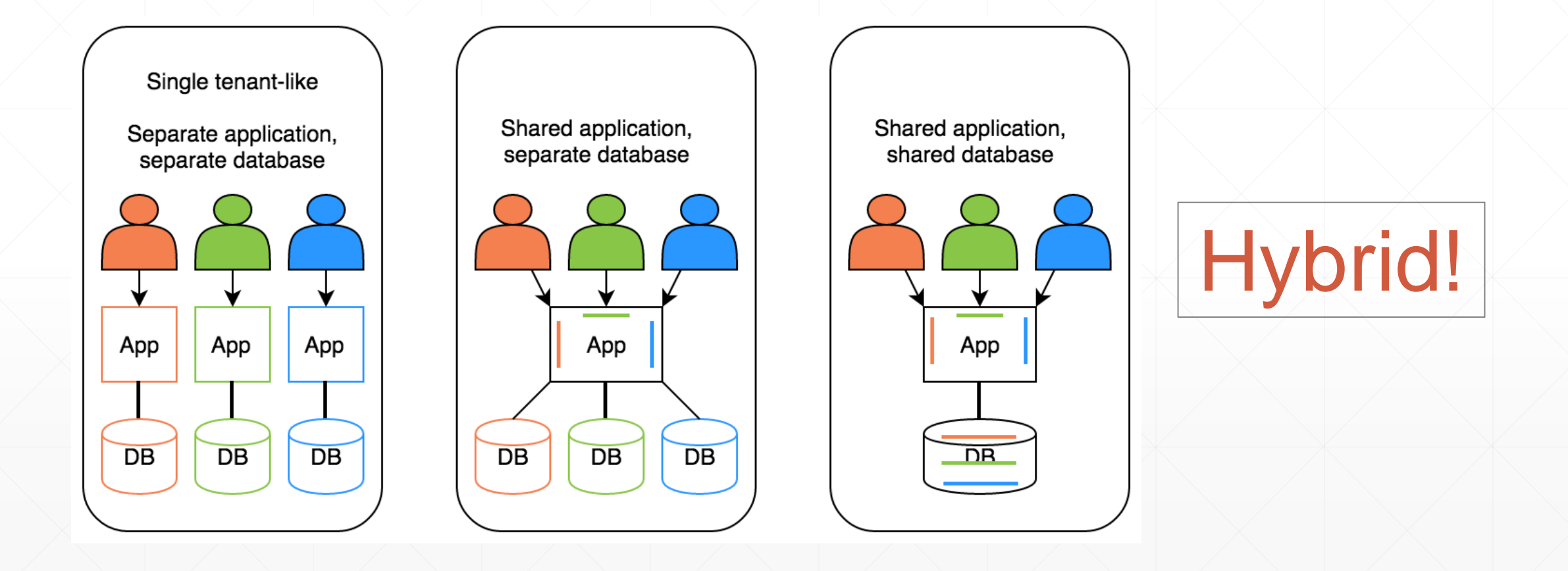

#### **Ideal Multi-Tenant Application**

- Works exactly like on-premise: **Separated users, permissions, data…**
	- Should be able to work as **on-premise** too
- Should be developed **independent from multi-tenancy**

#### **Stateless Application Design**

- Application should be **stateless**!
- Main state origins:
	- **Http Request**: Cookie, header, querystring, payload
		- **Authentication Ticket**
	- **Database**: Relational, non-relational
	- **Cache**: Redis, Memcached

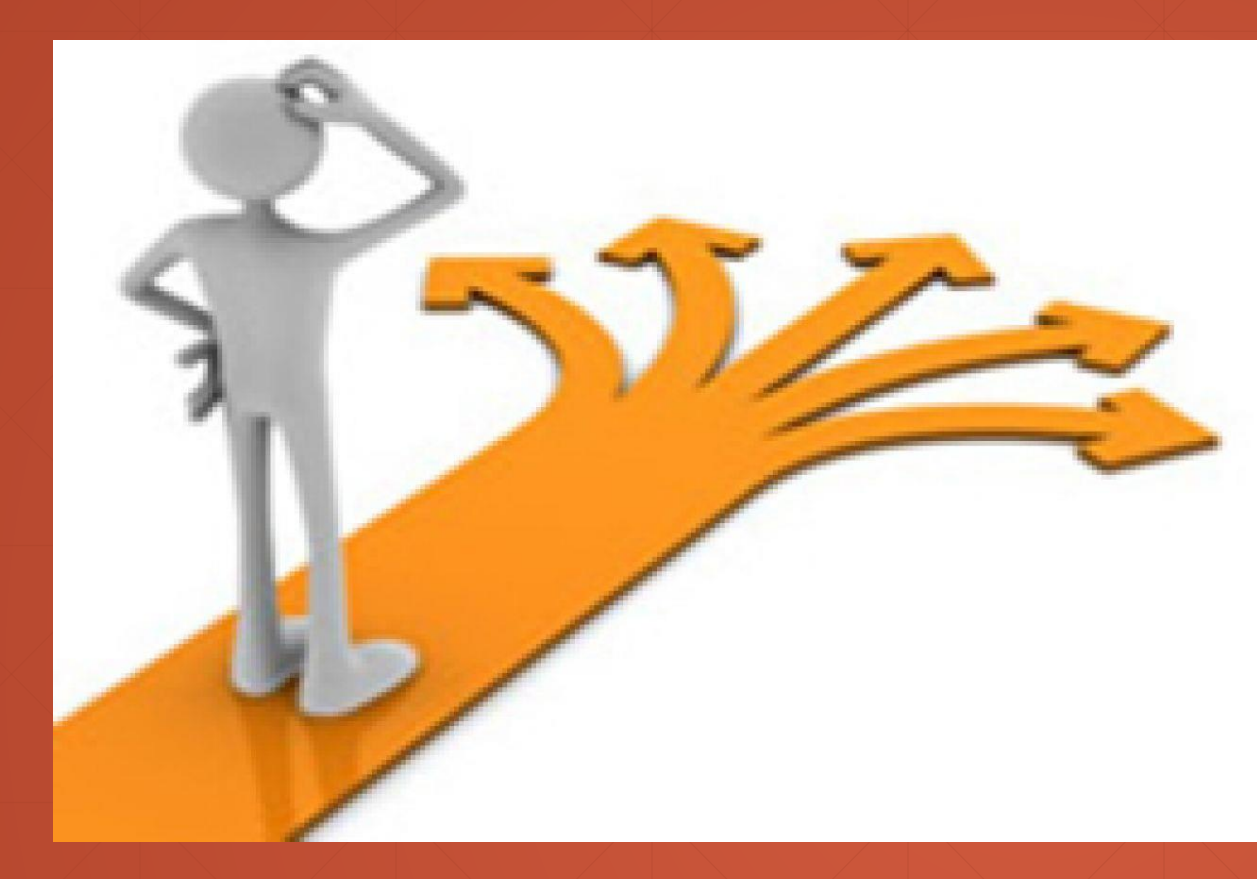

## **Multi-Tenancy**

Determine the Current Tenant

#### **Determine the Current Tenant**

#### ■ Sources

- Current **Claims** (if user has been authenticated)
- **Subdomain** (or domain): https://*tenancy-name*[.mydomain.com](https://tenancy-name.mydomain.com/)
- Http **Header**: \_tenant = "acme" (for API clients & SPAs)
- Http **Cookie**: \_tenant = "acme" (for MVC applications)

#### **How to Get/Pass a TenantId?**

public class DemoWithoutAmbientContext

```
public List<Product> SearchProducts(string productName, Guid? tenantId)
    return GetAllProducts(tenantId)
         . Where(p \Rightarrow p. Name. Contains(productName))
         . \text{ToList}();
```

```
private List<Product> GetAllProducts(Guid? tenantId)
```

```
return GetAllProductsFromRepository(tenantId);
```

```
private List<Product> GetAllProductsFromRepository(Guid? tenantId)
```

```
return GetAllProductsFromDbContext(tenantId);
```

```
private List<Product> GetAllProductsFromDbContext(Guid? tenantId)
```

```
//tenantid is only needed here!
throw new NotImplementedException();
```
### **Ambient Context Pattern**

public class DemoWithAmbientContext

public List<Product> SearchProducts(string productName)

```
return GetAllProducts()
     .Where(p \Rightarrow p.Name.Contains(productName))
     . \text{ToList}();
```
private List<Product> GetAllProducts()

```
return GetAllProductsFromRepository();
```
private List<Product> GetAllProductsFromRepository()

return GetAllProductsFromDbContext();

private List<Product> GetAllProductsFromDbContext()

var tenantId = TenantInfo.Current.Id; throw new NotImplementedException();

#### **Implementation using AsyncLocal<T>**

```
public class TenantInfo
```

```
public static TenantInfo Current
```

```
get => _current.Value;
set => _current.Value = value;
```
private static readonly AsyncLocal<TenantInfo> current = new AsyncLocal<TenantInfo>();

```
public Guid Id { get; set; }
```

```
public string Name { get; set; }
```
#### **Change Current Tenant**

public class TenantChangeDemo

```
public Tenant CreateNewTenant(string name)
   var tenant = new Tenant(name);
    using (TenantInfo.Change(new TenantInfo(tenant.Id, tenant.Name)))
        CreateAdminUser();
    return tenant;
public void CreateAdminUser()
   var admin = new User("admin", TenantInfo.Current?.Id);
    //SaveUser(admin)...
```
#### **Change Current Tenant (Nested)**

```
public class TenantChangeDemo2
```

```
public void DoIt()
```

```
using (TenantInfo.Change(new TenantInfo(Guid.Parse("a745a68e-d316-4828-9373-a57afa295d85"))))
```

```
//TenantInfo.Current.Id is "a745a68e-d316-4828-9373-a57afa295d85"
using (TenantInfo.Change(null))
```

```
//TenantInfo.Current is null!
```
//TenantInfo.Current.Id is "a745a68e-d316-4828-9373-a57afa295d85"

#### **Change Current Tenant**

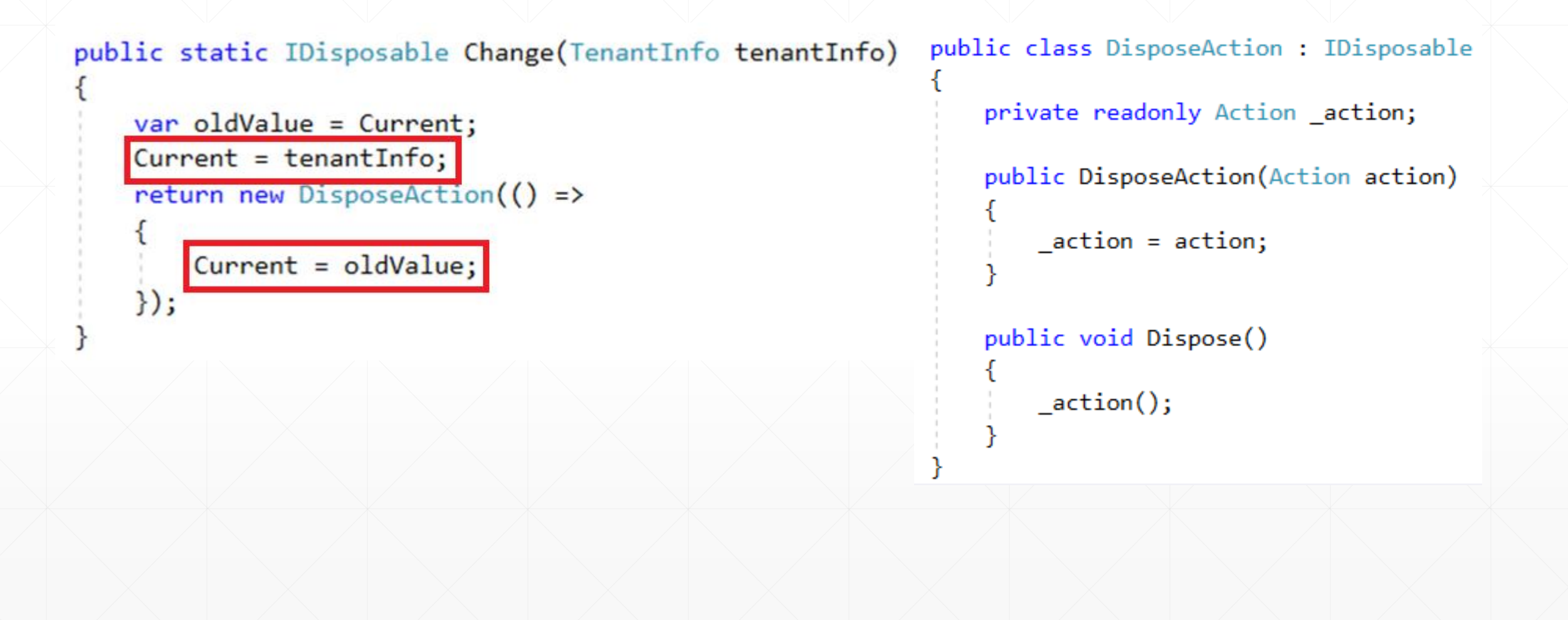

#### **Multi-Tenancy Middleware Implementation**

public async Task Invoke(HttpContext httpContext)

using (TenantInfo.Change(FindTenant(httpContext)))

await \_next(httpContext);

#### private TenantInfo FindTenant(HttpContext httpContext)

var tenantId =  $FindFromClaims(httpContext)$  ?? FindFromDomain(httpContext) ?? FindFromHeader(httpContext) ?? FindFromCookie(httpContext);

```
if (tenantId == null)return null;
```
return new TenantInfo(Guid.Parse(tenantId));

#### **ASP.NET Core Multi-Tenancy Middleware**

public class Startup

```
public void ConfigureServices(IServiceCollection services)
```

```
services.AddMvc();
services.AddAuthentication().AddCookie();
```
public void Configure(IApplicationBuilder app, IHostingEnvironment env)

```
app.UseAuthentication();
```
app.UseMiddleware<MultiTenancyMiddleware>();

```
app.UseMvcWithDefaultRoute();
```
#### **Change Tenant in a Background Job**

public class EmailSendJob : BackgroundJob<EmailSendJobArgs>

private readonly IUserRepository userRepository; private readonly IEmailSender emailSender;

```
public EmailSendJob(
```

```
IUserRepository userRepository,
IEmailSender emailSender)
```

```
_userRepository = userRepository;
emailSender = emailSender;
```
public override void Execute(EmailSendJobArgs args)

using (TenantInfo.Change(new TenantInfo(args.TenantId)))

var user = \_userRepository.GetById(args.UserId);

```
emailSender.Send(
   user.EmailAddress,
   args.EmailTitle,
   args.EmailBody
```
 $)$ ;

- Determine the current tenant from the current HTTP request
- Use ambient context pattern to set, change and get the current tenant
- Create an ASP.NET Core middleware to set Tenant Id before any action execution
- **Explicitly set current tenant in a background job**

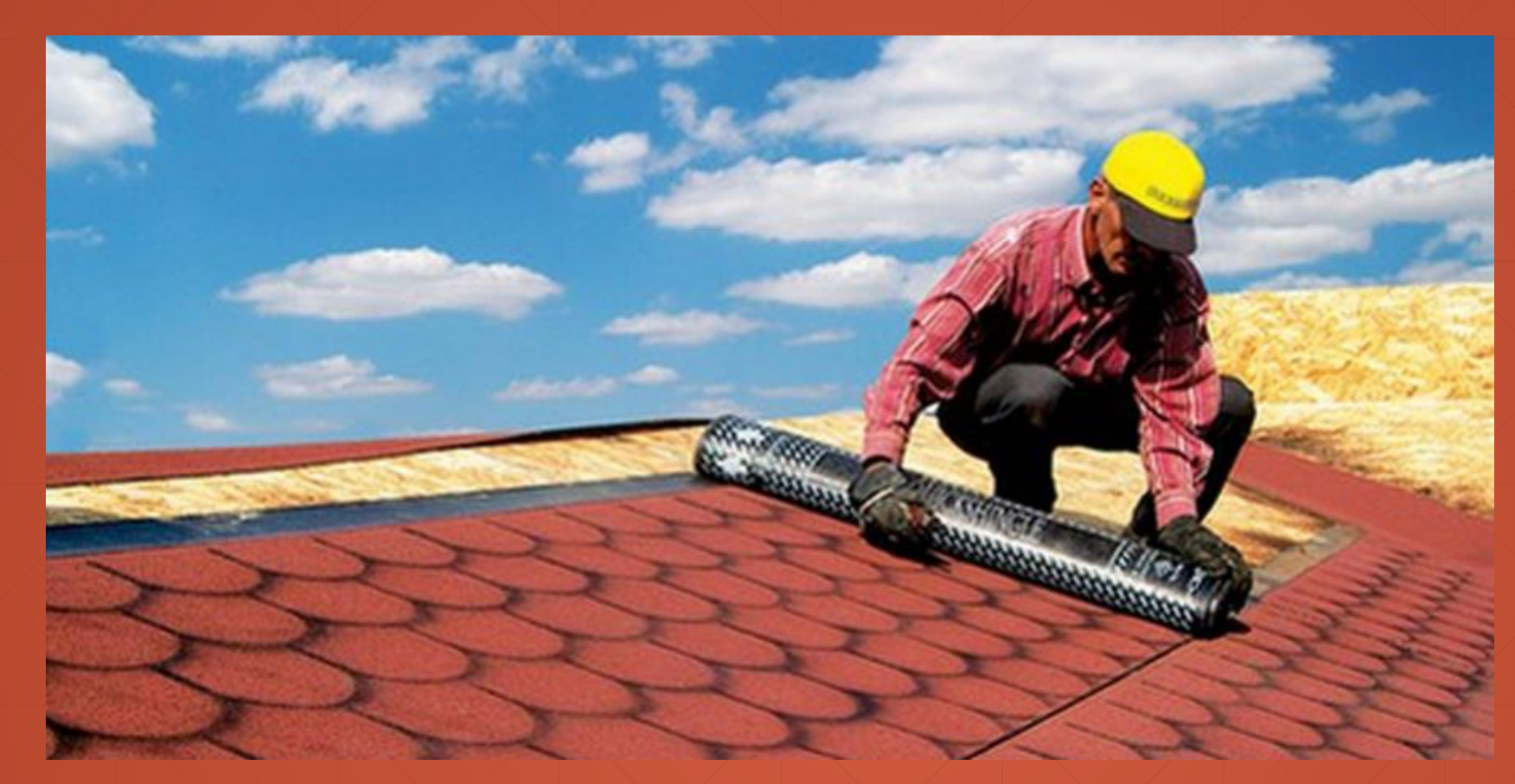

## **Multi-Tenancy**

Database / Data Isolation

```
services.AddDbContext<TDbContext>(options =>
```
options.UseSqlServer("Server=localhost;Database=MultiTenancyDraft...");  $\}$ );

services. AddMultiTenantDbContext<MyDbContext>((options, connString) => options.UseSqlServer(connString);  $\}$ );

public class MyDbContext : DbContext

public MyDbContext(DbContextOptions<MyDbContext> options) : base(options)

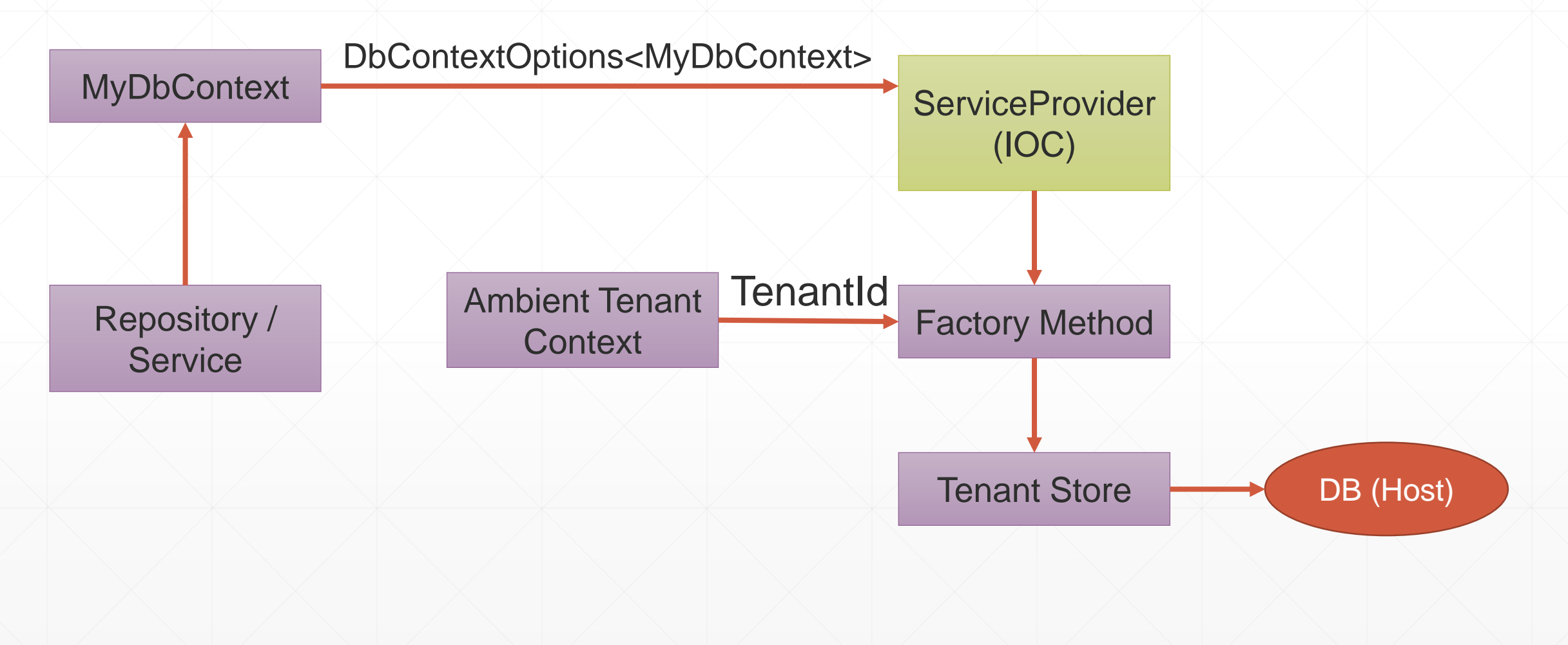

public static void AddMultiTenantDbContext<TDbContext>( this IServiceCollection services, Action<DbContextOptionsBuilder<TDbContext>, string> optionsBuilder) where TDbContext : DbContext

```
services.AddDbContext<TDbContext>();
```
 $\}$ );

```
services.AddTransient(serviceProvider =>
```
var conn $String = GetConnectionString(servativeProvidence);$ 

```
var builder = new DbContextOptionsBuilder<TDbContext>();
optionsBuilder(builder, connString);
return builder. Options;
```
private static string GetConnectionString(IServiceProvider serviceProvider)

```
if (TenantInfo.Current == null)
```

```
return GetDefaultConnectionString();
```
var tenantStore = serviceProvider.GetRequiredService<ITenantStore>(); return tenantStore.FindConnectionString(TenantInfo.Current.Id) ?? GetDefaultConnectionString();

public static string GetDefaultConnectionString()

return "Server=localhost;Database=MultiTenancyDraft...";

#### **Data Filtering: Manual Way**

var currentTenantId =  $TenantInfo.Current?~Id;$  $var$  products =  $myDbContext.Products$  $\vert$ .Where(p => p.TenantId == currentTenantId)  $. Tolist()$ ;

#### **Automatic Data Filtering: Repository Pattern**

public class ProductRepository

```
private readonly MyDbContext dbContext;
```
public ProductRepository(MyDbContext dbContext)

```
dbContext = dbContext;
```

```
public IQueryable<Product> GetAll()
```

```
var currentTenantId = TenantInfo.Current?.Id;
return _dbContext.Products \text{Where}(\text{p} \Rightarrow \text{p}.\text{TenantId} == \text{currentTenantId});
```

```
public Product FindByName(string name)
```

```
return GetAll().FirstOrDefault(p \Rightarrow p.Name == name);
```
#### **Automatic Data Filtering: Repository Pattern**

- Pros
	- **Easy to implement**
	- **ORM Independent**
- Cons
	- Limited **Can be bypassed** by directly using DbContext
	- Limited Does not work for **navigation properties**
	- Open to leak (Repository developer may forget it)

public class MyDbContext : DbContext

public Guid? CurrentTenantId => TenantInfo.Current?.Id;

public DbSet<Product> Products { get; set; }

public MyDbContext(DbContextOptions<MyDbContext> options) : base(options)

protected override void OnModelCreating(ModelBuilder modelBuilder)

base.OnModelCreating(modelBuilder);

modelBuilder.Entity<Product>(b =>

});

 $b.HasQueryFilter(p \Rightarrow p.TenantId == CurrentTenantId);$ 

protected override void OnModelCreating(ModelBuilder modelBuilder)

base.OnModelCreating(modelBuilder);

foreach (var entityType in modelBuilder.Model.GetEntityTypes()

ConfigureGlobalFiltersMethodInfo

.MakeGenericMethod(entityType.ClrType)

.Invoke(this, new object[] { modelBuilder, entityType });

```
protected void ConfigureGlobalFilters<TEntity>(ModelBuilder modelBuilder, IMutableEntityType entityType)
    where TEntity : class
    if (entityType.BaseType != null)
        return;
    var filterExpression = \boxed{\text{CreateFilterExpression}(\)}if (filterExpression != null)
       modelBuilder.Entity<TEntity>().HasQueryFilter(filterExpression);
```
protected virtual Expression<Func<TEntity, bool>> CreateFilterExpression<TEntity>() where TEntity : class

```
Expression<Func<TEntity, bool>> expression = null;
```

```
if (typeof(ISoftDelete).IsAssignableFrom(typeof(TEntity)))
```

```
expression =
```

```
e => !((ISoftDelete)e).IsDeleted || ((ISoftDelete)e).IsDeleted != IsSoftDeleteFilterEnabled;
```

```
(typeof(IMultiTenant). IsAssignableFrom(typeof(TEntity)))
```

```
Expression<Func<TEntity, bool>> multiTenantFilter =
   e => ((IMultiTenant)e). TenantId == CurrentTenantId(((IMultiTenant)e).TenantId == CurrentTenantId) == ISMultiTenantFilterEnabled
```

```
expression = expression == null
```
? multiTenantFilter

: CombineExpressions(expression, multiTenantFilter);

return expression;

#### ■ Pros

- **Natively** works with EF Core
- Supports **navigation properties** as well
- Cons
	- Limited Does not work if you directly work with **SQL, stored procedures**… etc.

#### **Automatic Data Filtering: Other Options**

- **Row Level Security** Available for SQL Server and Azure SQL Database
	- Pros: Completely integrated to DBMS, **works for everything**
	- Cons: Relatively **complex** to implement, specific to DBMS
- **Azure Elastic Database Pool**
	- Pros: **Easy to scale**
	- Cons: Only for *db per tenant* scenario, vendor dependency

#### **Automatic Data Filtering: Row Level Security**

Set **Session Context** while changing the current tenant:

```
// Set TenantId in SESSION CONTEXT to shardingKey
// to enable Row-Level Security filtering.
SqlCommand cmd = conn. CreateCommand();
cmd. Command Text =@"exec sp_set_session_context
        @key=N'TenantId', @value=@shardingKey";
cmd. Parameters. AddWithValue ("@shardingKey", tenantId);
cmd.ExecuteNonQuery();
```
### **Automatic Data Filtering: Row Level Security**

```
Create a policy to filter/block data
```

```
CREATE FUNCTION rls.fn tenantAccessPredicate(@TenantId int)
   RETURNS TABLE
   WITH SCHEMABINDING
AS
```

```
RETURN SELECT 1 AS fn accessResult
    -- Use the user in your application's connection string.
    -- Here we use 'dbo' only for demo purposes!
    WHERE DATABASE PRINCIPAL ID() = DATABASE PRINCIPAL ID('dbo')
    AND CAST(SESSION_CONTEXT(N'TenantId') AS int) = @TenantId;
```

```
GO
```
GO

#### CREATE SECURITY POLICY rls.tenantAccessPolicy

```
ADD FILTER PREDICATE rls.fn_tenantAccessPredicate(TenantId) ON dbo.Blogs,
ADD BLOCK PREDICATE rls.fn tenantAccessPredicate(TenantId) ON dbo.Blogs,
ADD FILTER PREDICATE rls.fn_tenantAccessPredicate(TenantId) ON dbo.Posts,
ADD BLOCK PREDICATE rls.fn tenantAccessPredicate(TenantId) ON dbo.Posts;
```
#### **Automatic Data Filtering: Row Level Security**

Automatically set TenantId for new entities

- -- Create default constraints to auto-populate TenantId with the
- -- value of SESSION\_CONTEXT for inserts.

```
ALTER TABLE Blogs
```
ADD CONSTRAINT df TenantId Blogs

DEFAULT CAST(SESSION\_CONTEXT(N'TenantId') AS int) FOR TenantId;

GO

#### **Setting Tenant Id for New Entities**

- In DbContext.SaveChanges()
	- Get new entities for change tracker, find IMultiTenant entities, set current TenantId
	- Problem: May set wrong tenantId

```
public class TenantChangeDemo3
```
public void CreateProduct(Guid tenantId, string name)

using (TenantInfo.Change(new TenantInfo(tenantId)))

//TODO: ProductRepository.Insert(new Product(name))

//TODO: SaveChanges() //Current Tenant is not "tenant1"!

#### **Setting Tenant Id for New Entities**

public class Product : IMultiTenant

```
public Guid Id { get; set; }
```
public Guid? TenantId { get; set; }

```
public string Name { get; set; }
```

```
protected Product()
```
public Product(string name, Guid? tenantId = null)

```
Id = Guid.NewGuid();
Name = name;TenantId = tenantId;
```
#### **Safe Way to Manipulate Data**

public class ProductService

private readonly ProductRepository \_productRepository;

public ProductService(ProductRepository productRepository)

 $\_productRepository = productRepository;$ 

public void ChangeName(Guid productId, string newName)

var product =  $productRepository.FindById(productId);$  $product.name = newName;$  $\_productRepository.Jpdate(product);$ 

- Dynamically set connection string based on the current tenant for a **database per tenant** approach: Register as a factory method
- Automatically filter data based on the current tenant for a **shared database** approach.
	- Manual way, Repository pattern, EF Core Global Query Filters, SQL Server Row Level Security (RLS)
- **Best practice to set Tenant Id for new entities: Set on constructor**
- Safe way to update an existing entity: Query first

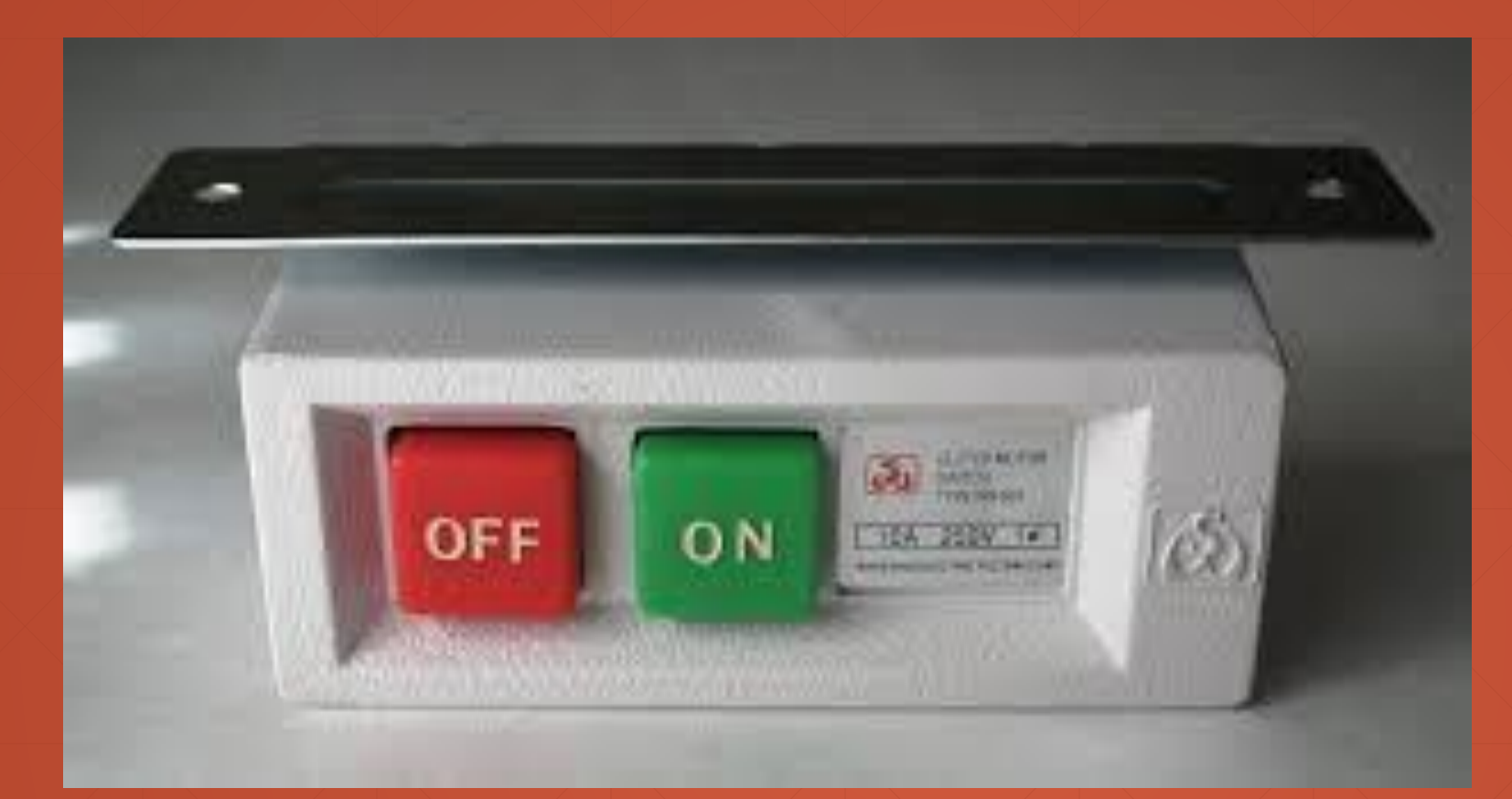

# **Multi-Tenancy**

#### Enable/Disable

#### **Disable/Enable By Scope**

- **May need to query on all tenants**
- Can be implemented using ambient context pattern
- **Problem: Not easy for multi-database** scenario

```
List<Person> people;
```

```
using (_multiTenantFilter.Disable())
```

```
//Filter disabled manually
people = \text{\_personRepository}.ToList();people.Count.ShouldBe(3);
```
//Filter re-enabled automatically  $people = \text{\texttt{\_}personRepository}. \text{ToList();}$ people.Count.ShouldBe(1);

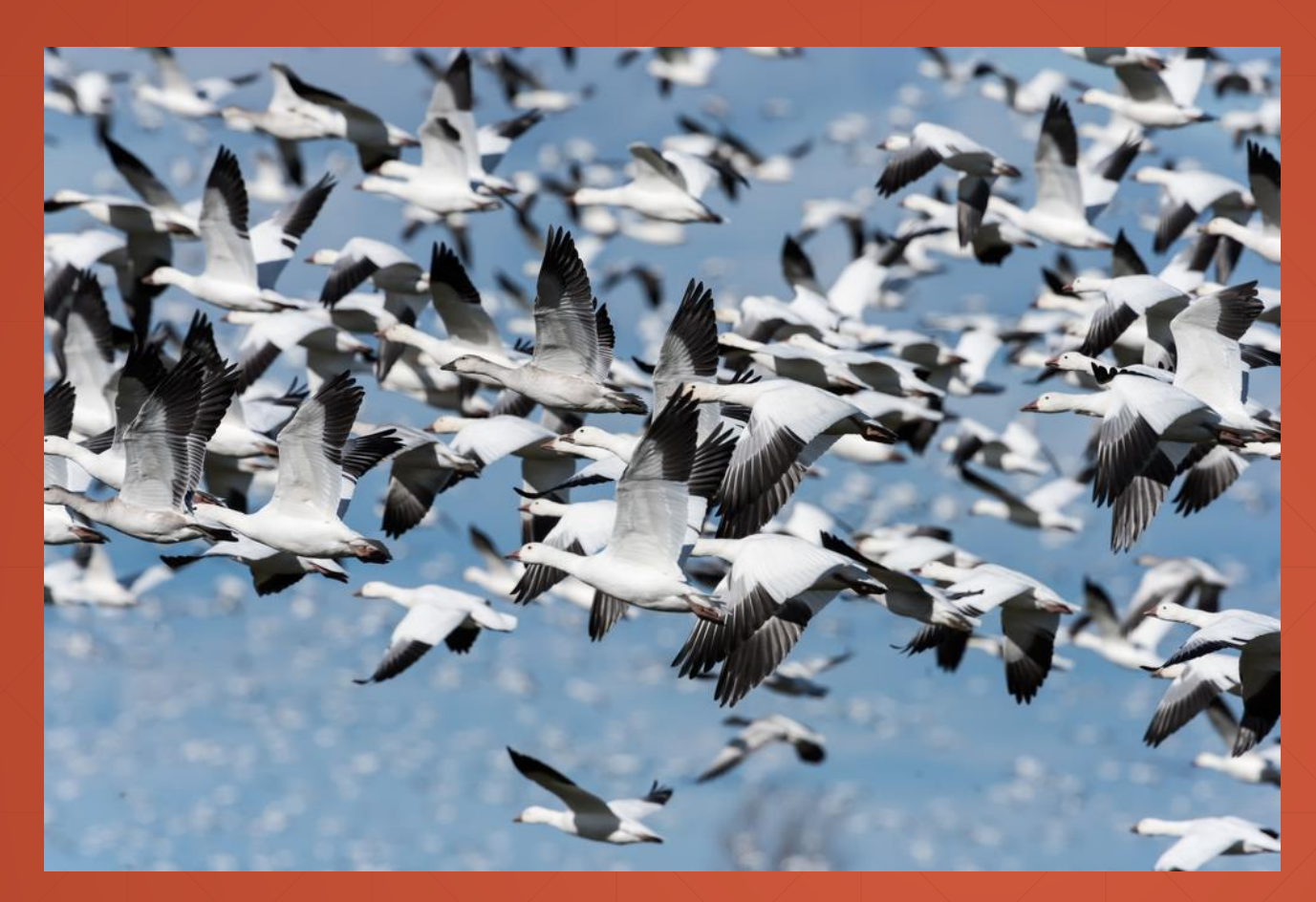

## **Multi-Tenancy**

Database Migrations

#### **Schema / Data Migration**

- Problem for multiple-databases
- Solution: Upgrade **all in one** with a custom tool
	- **Pros: Easy to implement. All tenants are in the same version**
	- Cons: May get too long time for big number of tenants and data. All tenants wait for all upgrade progress
- Solution: Upgrade the **application servers immediately**, upgrade **databases individually** on first access
	- **Pros: Upgrading is distributed to time. A tenant does not wait for another**
	- Cons: First accessing user may wait too much. Even we get timeout exception. Also, we don't control the upgrade speed

#### **Schema / Data Migration**

- **Solution: Multiple versions concurrently** 
	- Split the application servers into two parts: Upgraded tenants use the new application, other tenants use the old application
- Pros:
	- **.** Minimum waiting for every tenant
	- Upgrading may be scheduled for every individual tenant and they can be informed
	- Allows us to perform A/B tests and previews
- Cons
	- Requires multiple application servers but reasonable for a big system
	- **Harder to implement, maintain and monitor**

## Multi-Tenancy

**SaaS Features** 

#### **Feature / Package / Subscription System**

- **Define features** of the application. Feature Types:
	- **On/Off**: Excel export, Replying by email (for a support app)
	- **Numeric**:10 users, 20,000 emails/month
	- **Selection**: one of the available options
- Group features into **packages/editions**
- **Subscribe** packages by tenants
- **Check features**: Declarative or by code

#### **Feature Checking**

 $\mathbf{B}=\mathbf{B}+\mathbf{B}$ 

. . .

```
[RequiresFeature("ExportToExcel")]
public async Task<FileDto> GetReportToExcel(...)
```

```
public async Task<FileDto> GetReportToExcel(...)
```

```
if (await FeatureChecker.IsEnabledAsync("ExportToExcel"))
```

```
throw new AbpAuthorizationException ("You don't have this feature: ExportToExcel");
```
#### **Declarative Feature Check Implementation Options**

- **MVC Action Filters** 
	- Easy to implement. Naturally works within ASP.NET Core
	- Limited to Controller actions
- Method Interception using dynamic proxying (interception)
	- Works everywhere
	- **EXECUTE:** Limited to virtual methods
- Weaving: Mono.Cecil, Fody, Postsharp… etc.

#### **Declarative Feature Check: Interception**

public class RequiresFeatureInterceptor : IInterceptor

public void Intercept(IInvocation invocation)

```
var featureAttributes = invocation.MethodInvocationTarget
    .GetCustomAttributes()
    .OfType<RequiresFeatureAttribute>();
```
foreach (var featureAttribute in featureAttributes)

foreach (string featureName in featureAttribute.Features)

(IsEnabled(featureName) == false)

```
throw new AbpAuthorizationException(
    "Required feature was not satisfied: " + featureName
);
```
invocation.Proceed();

```
private bool IsEnabled(string featureName)
```
throw new System.NotImplementedException();

## **Multi-Tenancy**

- **What is SaaS & Multi-Tenancy? Tenant v.s. Host**
	- **Benefits: Maximum Utilization, easy to maintain**
	- **Difficulties: Isolation, Performance, Customization, Security, Backup (per tenant)**
- **Database Options: DB per tenant, single DB, Hybrid**
- **Ideal Multi-Tenant & Stateless Application Design**
- **Determine the current tenant**
	- **Sources to obtain current tenant (HTTP request)**
	- **Ambient context pattern & AsyncLocal**
- **Change the current tenant**

- **ASP.NET Core Multi-tenancy Middleware**
- **Dynamically Select the Connection String**
- **Automatically Filtering Tenant Data**
	- **EF Core Global Query Filters**
	- **SQL Server Row Level Security**
- **Safe way to insert and update entities**
- **Disable/Enable multi-tenancy**
- **Database migrations**
- **SaaS Features & Dynamic Proxying**

### *Github* @hikalkan *Twitter* @hibrahimkalkan *Email* halil.kalkan@volosoft.com

Slide Source: *https://github.com/hikalkan/ presentations/tree/master/2018-11-22-Multi-Tenancy*

**Thank you…**

Halil İbrahim Kalkan